# **BVL Social Media Kompass**

Um einen Social Media-Auftritt des BVL erfolgreich zu machen, braucht es vor allem Eines: viele Follower und Multiplikatoren, die die Themen und Inhalte des BVL in den Sozialen Netzwerken aufgreifen und weitertragen. Unsere glaubwürdigsten Botschafterinnen und Botschafter in den Sozialen Medien sind Sie: die Mitarbeiterinnen und Mitarbeiter des BVL. Sie geben dem BVL ein Gesicht.

Das BVL begrüßt es daher, wenn Mitarbeiterinnen und Mitarbeiter privat im Social Web unterwegs sind und die offiziellen Inhalte der BVL-Social Media-Kanäle in ihrem Freundes- und Bekanntenkreis teilen: sei es auf Twitter, Facebook, YouTube, Wikis oder Blogs.

Beim Umgang mit Sozialen Medien gibt es aber auch einziges zu beachten und zu bedenken. Das BVL hat daher Empfehlungen für den privaten Umgang mit Social Media erstellt. Diese sollen eine Orientierung für Ihren persönlichen Weg in den Sozialen Medien sein. Weiterhin gibt dieser Kompass Ihnen einen Überblick über Prinzipien und die Funktionsweisen Sozialer Netzwerke. Am Ende dieses Kompasses finden Sie einige Hinweise für Ihren eigenen privaten Start ins Social Web.

# **1. Social Media Kompass**

Wenn Sie in Ihren privaten Profilen angeben, dass Sie Mitarbeiterin oder Mitarbeiter des BVL sind, verschwimmen die Grenzen zwischen Beruf und Privatleben. Die folgenden Richtlinien sollen Ihnen helfen, mit diesem Spagat verantwortungsvoll und sicher umzugehen.

# Machen Sie mit!

Wir möchten Sie einladen, sich gerne an den Diskussionen auf den offiziellen Kanälen des BVL zu beteiligen. Bringen Sie Ihre Erfahrung, Ihr Fachwissen und Ihre Meinung ein. Teilen Sie die BVL-Inhalte mit anderen und verbreiten Sie diese: Verlinken, kommentieren oder weiterleiten ist ausdrücklich erwünscht!

Werden Sie zu Ihrer Meinung als BVL-Mitarbeiterin oder Mitarbeiter gefragt, können Sie auch auf die offiziellen Seiten des BVL im Netz verweisen. Schildern Sie vor allem Ihre persönliche und fachliche Sicht der Dinge. So knüpfen Sie Kontakte und sammeln neues Wissen. Beides kann Sie in Ihrer Arbeit weiterbringen.

# Seien Sie authentisch und transparent!

Legen Sie Ihre Identität offen, wenn Sie sich im Netz zu Themen des BVL sprechen. In der heutigen Online-Welt ist es manchmal schwierig, die Grenze zwischen Beruflichem und Privatem zu ziehen. Auch wenn es sich um Ihre persönliche Meinung handelt, kann dies missverstanden und mit dem BVL in Verbindung gebracht werden. Daher bitten wir Sie, berufliche Themen mit der nötigen Sensibilität und Loyalität gegenüber dem BVL und Ihren Kolleginnen und Kollegen zu behandeln und Meinungsäußerungen als Ihre private Meinung zu kennzeichnen.

# Es ist Ihre Verantwortung!

Sofern Sie nicht dienstlich beauftragt sind, für das BVL in Sozialen Medien aktiv zu werden, entscheiden Sie selbst, ob Sie in Ihren Profilen angeben, dass Sie beim BVL arbeiten. Bedenken Sie: Jede Veröffentlichung im Netz ist ein Teil Ihrer virtuellen Persönlichkeit. Passen Sie bei allen Plattformen die Einstellungen der Privatsphäre entsprechend Ihren Vorstellungen an. Die Verantwortung für Ihre Beiträge haben immer und grundsätzlich Sie selbst: Überlegen Sie sich daher genau, was Sie veröffentlichen. Suchmaschinen können Beiträge auch Jahre nach ihrer Veröffentlichung auffinden, selbst wenn sie bereits gelöscht sind.

#### Wie soll ich mich verhalten?

Der Austausch mit anderen macht am meisten Spaß, wenn man auf interessante und authentische Menschen trifft. Deshalb: Bleiben Sie auch in Sozialen Medien Sie selbst! Hören Sie zu, antworten Sie auf Fragen und mischen Sie sich ein, wo Sie etwas zu sagen haben. Bleiben Sie bei den Fakten und spekulieren Sie nicht. Überzeugen Sie durch Ihre Professionalität und verweisen Sie im Zweifelsfall auf die offiziellen Seiten des BVL.

Argumentieren Sie konstruktiv, auch wenn Sie mit der Meinung einer anderen Person nicht einverstanden sind. Agieren Sie freundlich und lassen Sie sich nicht auf eine unfair geführte Diskussion ein. Beleidigungen und abwertende Kommentare aufgrund von Geschlecht, Religion oder ethnischer Herkunft sind tabu. Verlinken Sie auch nicht auf fragwürdige Inhalte.

# Was gehört nicht in Soziale Medien und Netzwerke?

Soziale Netzwerke sind ein öffentlicher Raum. Was Sie veröffentlichen, ist potenziell für alle Menschen sichtbar. Respektieren Sie die Privatsphäre der Menschen in Ihrem beruflichen Umfeld. Veröffentlichen Sie keine Informationen über Ihre Kolleginnen und Kollegen. Veröffentlichen Sie keine vertraulichen Informationen aus dem BVL oder urheberrechtlich geschütztes Material. Möchten Sie Kritik an Abläufen im BVL oder an Ihrer konkreten Arbeitssituation äußern, so tun Sie dies nicht öffentlich: das Social Web ist nicht der Rahmen dafür.

# Seien Sie sorgfältig!

Stellen Sie sicher, dass Sie alle Fakten beisammen haben, bevor Sie etwas veröffentlichen. Wenn Sie die Informationen nicht aus erster Hand haben, lohnt es sich, sie noch einmal zu überprüfen. Das erspart Ihnen eine spätere Korrektur oder sogar das Löschen ihrer Meldung. Verlinken Sie, soweit als möglich, auf Ihre Quellen. Wenn Sie einen Fehler machen, korrigieren Sie ihn schnell und so, dass die Änderung für alle sichtbar ist.

# Sorgen Sie für Ihre eigene Sicherheit!

Nutzen Sie die Einstellungen zur Privatsphäre, die die Sozialen Netzwerke anbieten. Widmen Sie dieser Frage genügend Aufmerksamkeit, denn oft ist die Grundeinstellung Sozialer Netzwerke so, dass alle Informationen zunächst freigegeben sind. Sorgen Sie dafür, dass Sie ein sicheres Passwort verwenden und verwenden Sie für unterschiedliche Dienste auch unterschiedliche Passwörter. Vor Betrug können Sie sich selbst schützen, indem Sie keine persönlichen Informationen ins Netz stellen. Wir empfehlen, weder die private Adresse, Telefonnummer noch Email-Adresse zu veröffentlichen. Bei Personen, die Sie nicht aus dem echten Leben kennen, sollten Sie kritisch prüfen, ob Sie diese in Ihre Freundesliste aufnehmen wollen. Klicken Sie nicht wahllos auf Links, denn Soziale Netzwerke werden dazu genutzt, um Phishing zu betreiben!

# **Kurzgefasst:**

#### *F* Verbreiten Sie gerne BVL-Inhalte

Werden Sie Botschafterin oder Botschafter des BVL, indem Sie interessante Inhalte verlinken, kommentieren und mit anderen teilen.

#### Handeln Sie verantwortlich

Entscheiden Sie selbst, ob Sie in Sozialen Netzwerken angeben, dass Sie beim BVL arbeiten. Für Ihre Inhalte sind Sie verantwortlich.

#### Sprechen Sie für sich

Offizielle Statements geben nur der Präsident, die Pressestelle oder andere dazu beauftragte Personen. Sie äußern Ihre persönliche Meinung und bringen dabei Ihr fachliches Knowhow ein.

#### **Beachten Sie den Datenschutz**

Machen Sie keine Aussagen über Antragsstellerinnen und Antragssteller, Bürgerinnen und Bürger, Kolleginnen und Kollegen oder Vorgesetzte in Sozialen Medien.

#### **Bleiben Sie freundlich und respektyoll**

Der Dialog in Sozialen Netzwerken ist manchmal unfair und beleidigend. Bleiben Sie selbst sachlich und verweisen Sie im Zweifelsfall auf die offiziellen Kanäle des BVL.

#### **Sorgen Sie für Ihre Sicherheit**

Passen Sie auf allen Plattformen Ihre Einstellungen zur Privatsphäre an. Verwenden Sie sichere Passwörter und geben Sie Ihre Zugangsdaten nicht an Dritte weiter.

#### **F** Halten Sie sich an das Urheberrecht

Veröffentlichen Sie Fotos, Filme oder Audiomaterial nur, wenn Sie dazu berechtigt sind. Nennen Sie Ihre Quellen und kennzeichnen Sie Zitate.

**Viele weitere wertvolle Hinweise zur sicheren Nutzung Sozialer Netzwerke hat das Bundesamt für Sicherheit und Informationstechnik (BSI) zusammengestellt: <https://www.bsi-fuer-buerger.de/SozialeNetzwerke>**

# **2. Prinzipien von Social Media-Kommunikation**

Es ist der einfache Zugang, der Social Media so beliebt macht: Menschen interagieren gerne miteinander und möchten ihre Erfahrungen austauschen.

#### Dialog und Interaktion

Dialog und Feedback sind Grundprinzipien von Social Media. Sämtliche Social Media-Plattformen haben gemeinsam, dass sie Möglichkeiten der Interaktion mit anderen Nutzern bereitstellen, eine direkte Ansprechbarkeit fördern und damit einen interaktiven Rückkanal zur Verfügung stellen.

#### Netzwerk

Social Media basieren auf Netzstrukturen. Die Menschen verbinden sich als Fan oder Follower mit anderen Menschen, die ihre Interessen teilen und die für sie persönlich, beruflich oder aus sonstigen Gründen relevant sind. Über die Vernetzung und Weiterverbreitung von Inhalten werden Informationen einem größeren Publikum zugänglich gemacht. Durch Verlinkungen mit anderen Seiten werden Inhalte miteinander verknüpft.

#### Schnelligkeit und Aktualität

Social [Media-](https://www.marketingkurs.de/social-media-marketing-smm/social-media-strategie/implementierung-von-social-media.html)Kommunikation ist extrem schnell. Beiträge und Nachrichten werden beinahe in Echtzeit veröffentlicht, kommentiert und verbreitet, z.B. landen erste Meldungen zu einem Ereignis oft bei Twitter, bevor großen Medien darüber berichten. Daraus folgt auch, dass Nutzerinnen und Nutzer es gewöhnt sind, ebenso schnell Antworten zu erhalten.

#### Viralität

Ein wesentlicher Faktor des Social Web ist die häufig entstehende Viralität. Eine Botschaft wird von einer Person an zahlreiche andere weitergetragen, die ihrerseits die Botschaft weitergeben. So können virale Wellen ausgelöst werden. Manche Botschaften werden so "viral", dass einzelne Personen eine Reichweite erzielen, die der von traditionellen Massenmedien gleichkommt.

# **3. Funktionsweisen der bekanntesten Social Networks**

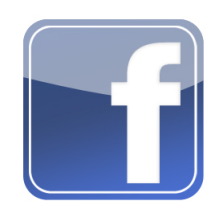

**Facebook** verfügt über eine Vielzahl von Funktionen, die stetig angepasst und erweitert werden und die gesamte Bandbreite sozialer Interaktion abbilden sollen. Nach dem Login gelangt die Nutzerin bzw. der Nutzer zunächst auf die Startseite, die den individuellen Newsfeed enthält. Der Facebook-Algorithmus entscheidet darüber, welche Beiträge in unserem Newsfeed auftauchen: dies können Updates von unseren Freundinnen und Freunden, abonnierten Seiten, vorgeschlagene Inhalte, Werbeanzeigen

etc. sein.

Die wichtigste Funktionalität auf Facebook ist es, sich selbst mit einem Profil darzustellen und mit Freunden zu vernetzen. Auf dem eigenen Profil können Facebook-Nutzerinnen und - Nutzer Informationen wie Wohnort, Beruf, Alter, Interessen und Ähnliches eintragen und Bilder und Videos hochladen. Das Facebook-Profil ist je nach Privatsphäre-Einstellungen nicht, nur zum Teil oder vollkommen öffentlich. Auf der Pinnwand des Profils kann zum einen die Nutzerin oder der Nutzer selbst Updates mit Text, Fotos, Videos und Links posten. Außerdem können Besucherinnen und Besucher öffentlich sichtbar Dinge posten.

Alternativ zu öffentlichen Nachrichten können sich Benutzerinnen und Benutzer persönliche Nachrichten schicken oder chatten. Für gemeinsame Interessensbereiche können Facebook-Gruppen eingerichtet werden. Eine weitere populäre Funktion ist das Einstellen von Veranstaltungen, zu denen Freundinnen und Freunde eingeladen werden. Facebook verfügt zudem über einen Marktplatz, auf dem man Kleinanzeigen aufgeben und einsehen kann. Zusätzlich dazu können Nutzerinnen und Nutzer auch Facebook-Seiten und Personen abonnieren. Dazu gehören z.B. Fanpages eines Prominenten oder eines Vereins.

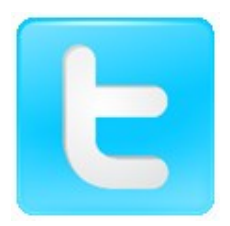

Registrierte Nutzer können bei Twitter kurze Nachrichten ("Tweets") veröffentlichen. Diese 280 Zeichen kurzen Tweets sind in der Regel für jede und jeden einsehbar. Bei Twitter dreht sich alles um "Follower": Wer sich für die Meldungen eines Accounts interessiert, kann diesen abonnieren, also ihm folgen. Die Tweets aller Accounts, denen man folgt, erscheinen in einer Liste auf der Startseite. Eine Raute in einem Tweet markiert ein Schlagwort, bei Twitter als "Hashtag" bezeichnet. Der Hashtag hilft, Meldungen zu

einem Thema zu finden. Man kann die Tweets anderer Nutzer auch in eigenen Tweets beantworten oder erwähnen. Neben Hashtags können in Tweets auch Links, Fotos und Videos eingebunden werden. Außerdem kann man sich mit Personen, die einem folgen, Direktnachrichten und Gruppennachrichten schicken.

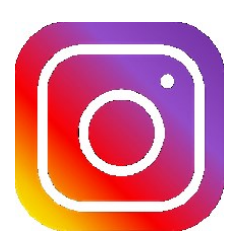

**Instagram** ist ein fotozentriertes Soziales Netzwerk. Mithilfe der App kann man mit seinem Smartphone Bilder und Videos machen, mit verschiedenen Optionen bearbeiten und anschließend im Netzwerk hochladen, um sie mit seinen Abonnenten zu teilen. User können die Veröffentlichungen kommentieren und liken. Die Postings lassen sich dabei mithilfe von Hashtags bestimmten Themen zuordnen und übersichtlich gestalten. Außerdem können auch sogenannte Stories und Live Videos genutzt werden. Stories

werden den Abonnenten für 24 Stunden angezeigt und können kommentiert werden. Der Zugang ist v.a. mit dem Smartphone gedacht; im Browser auf dem PC ist Instagram nur mit eingeschränkten Funktionen möglich.

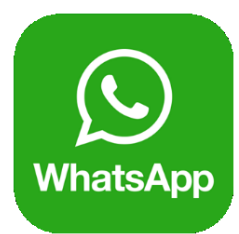

**Whatsapp** ist ein Messenger-Dienst, der das Versenden von Kurznachrichten, Bildern, Videos, Dateien, Kontakten sowie dem eigenen Standort über Smartphones ermöglicht. Außerdem bietet der Dienst die Möglichkeit, Gruppenchats anzulegen. Whatsapp hat außerdem eine Business Version angekündigt, die Unternehmen mehr Optionen bieten soll, mit Kundinnen und Kunden zu kommunizieren und beispielsweise Umfragen oder Updates zu versenden.

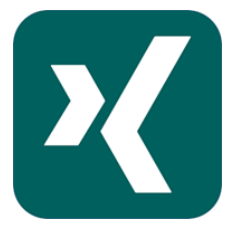

**Xing** ist ein Soziales Netzwerk, bei dem es vor allem um die Verbindung mit beruflichen Kontakten geht. User legen sich ein Profil an, stellen ein Foto ein und beschreiben Ihren beruflichen Werdegang, also Schulen, Studium, Ausbildung, Weiterbildungen, frühere und aktuelle Stationen ihres Arbeitslebens sowie weitere Qualifikationen. Außerdem können User angeben, welche Sprachen Sie sprechen und was Sie suchen. Sie dürfen zudem Zeugnisse, Zertifikate oder sonstige Dokumente hochladen. Nutzerin-

nen und Nutzer schreiben bei Xing Statusmeldungen und anderen Mitgliedern persönliche Nachrichten oder tauschen sich in Foren aus. Eine sehr wichtige Rolle spielen bei Xing die Gruppen, in denen über berufliche oder sonstige Fachthemen diskutiert wird. Bei Xing gibt es darüber hinaus eine Jobbörse und einen Terminkalender. Unternehmen können eigene Profilseiten im Netzwerk erstellen.

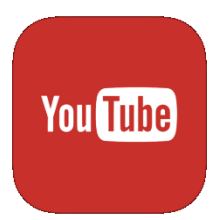

**YouTube** ist ein Online-Videoportal. User der Webseite haben die Möglichkeit, Videos anzuschauen oder hochzuladen. Mit einem Account bestehen zusätzlich die Möglichkeiten des Kommentierens und Bewertens einzelner Videos oder das Abonnieren von so genannten "YouTube-Kanälen", in denen alle Videos einer YouTuberin oder eines YouTubers zu finden sind. Weiterhin können angemeldete Nutzerinnen und Nutzer eigene Videos hochladen und publizieren, sofern sie sich einen eigenen Kanal angelegt

haben.

# **4. Ihr Start ins Social Web**

Soziale Netzwerke, sind zum festen Bestandteil des Internets und unserer Gesellschaft geworden. Millionen von Nutzern pflegen täglich ihre privaten und geschäftlichen Kontakte, tauschen sich aus, teilen Fotos und Videos miteinander, kommentieren und bewerten Inhalte, schließen sich neuen Communities an – das Angebot sozialer Netzwerke ist vielfältig. Hier haben wir Ihnen einige Tipps für Ihren Start ins Social Web zusammengestellt<sup>1</sup>:

# Beobachten Sie

Sie müssen sich nicht überall registrieren und Ihre persönlichen Daten freigeben, um sich die Inhalte verschiedener Sozialer Netzwerke anzuschauen. Foto- und Videoplattformen wie Flickr oder YouTube können auch ohne Registrierung genutzt werden. Auch Twitter- oder Instagramaccounts können sie ansehen, ohne sich anzumelden. Spätestens jedoch, wenn sie selbst mitmachen bzw. kommunizieren und auf sich zugeschnittene Inhalte abonnieren wollen, wird eine Anmeldung erforderlich.

# Wählen Sie sich das für sich passende Netzwerk aus

Es gibt heute eine Vielzahl an Sozialen Netzwerken, die mit ihren thematischen Schwerpunkten die unterschiedlichen Bedürfnisse der Nutzer abdecken. Eignen sich Social Networks wie Facebook für Freunde und Familie, passen XING oder LinkedIn wiederum zur Pflege von Geschäftskontakten. Die Wahl eines Netzwerks sollte deshalb nicht willkürlich erfolgen, sondern Ihnen einen Mehrwert bieten.

# Beginnen Sie mit einer Plattform

Nachdem Sie ein Netzwerk ausgewählt haben, ist der Start auf nur einer Plattform empfehlenswert, um erste Erfahrungen zu sammeln. Der Einstieg in ein weiteres Soziales Netzwerk fällt danach in der Regel deutlich einfacher aus.

# Pflegen Sie Ihr Profil

Beachten Sie, dass Sie im eigenen Profil nur so viel preisgeben sollten, wie Sie der Öffentlichkeit zur Verfügung stellen möchten. Ihr Profil ist auch über Suchmaschinen auffindbar. Achten Sie auch auf den Schutz Ihrer eigenen Privatsphäre und respektieren Sie den Schutz der Daten Ihrer eigenen Kontakte oder Dritter. Grundsätzlich sollten Sie keine anstößigen oder gesetzeswidrigen Inhalte sowie stark unvorteilhafte Fotos und Videos von sich oder anderen veröffentlichen. Sie verstoßen damit bei vielen Anbietern gegen die Allgemeinen Geschäftsbedingungen (AGB) und/oder gegen den Verhaltenskodex.

# Schützen Sie sich

Der Großteil der Social Networks bietet verschiedene Möglichkeiten, den Grad der Anonymität des eigenen Profils über unterschiedliche Abstufungen selbst zu bestimmen. Nutzen Sie diese und legen Sie fest, wie Ihre Kontakte in welchem Umfang die Informationen und Inhalte Ihres Profils sehen dürfen. Auch in Sozialen Netzwerken finden sich einige wenige Personen wieder, die andere Mitglieder mit Spam oder ungewollten Kontaktanfragen belästigen.

 $\overline{a}$ <sup>1</sup> Mehr Informationen finden Sie hier: [http://www.bvdw.org/presseserver/einstieg\\_social\\_networks/bvdw\\_leitfaden\\_sicherer\\_ein](http://www.bvdw.org/presseserver/einstieg_social_networks/bvdw_leitfaden_sicherer_einstieg_soziale_netzwerke.pdf)[stieg\\_soziale\\_netzwerke.pdf](http://www.bvdw.org/presseserver/einstieg_social_networks/bvdw_leitfaden_sicherer_einstieg_soziale_netzwerke.pdf) und hie[r https://www.bsi-fuer-buerger.de/BSIFB/DE/DigitaleGesellschaft/SozialeNetze/soziale-](https://www.bsi-fuer-buerger.de/BSIFB/DE/DigitaleGesellschaft/SozialeNetze/sozialeNetze_node.html)[Netze\\_node.html](https://www.bsi-fuer-buerger.de/BSIFB/DE/DigitaleGesellschaft/SozialeNetze/sozialeNetze_node.html)

Blockieren Sie solche Personen umgehend und melden Sie diese Profile an die Social Networks. Auch nach längerem Kontakt über das Social Network ist bei gänzlich fremden Personen immer Vorsicht geboten.